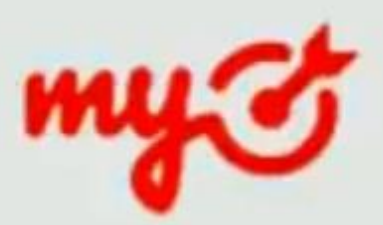

- Один товар один сайт (лендинг). Если интернет магазин, то в качестве продвижения лучше Seo + Я.Директ.
- При достаточно дорогом товаре, лучше найти партнера в регионах. И распределять трафик, региональный ему, со своего города себе. Доставка курьеркой.
- *MyTarget* достаточно мощный инструмент. Главное отличие от Vk более платежеспособная аудитория. Хорошо продвигается сегмент **B2В** - Business to business - товары или услуги для бизнеса.
- Незабываем апселить постоянно, именно через апселы (доп. продажи) достигаются нормальный уровень прибыли.
- *Необходимо постоянно считать прибыль, учитывая все расходы.* Порой, без конкретных расчетов, не видно реальное положение дел.

Расчет усредненной планируемой прибыли: Расходы = Стоимость подтвержденной заявки (реклама) + себестоимость товара + транспортные расходы (почта) + доп. расходы (упаковка и прочее) . Чистая прибыль = Планируемый приход - (минус) 30% невыкуп - расход. Усредненный пример: 500р. + 350р. + 350р.+100р.=1300р. - это расходы. Учитываем процент выкупа - 70% (сугубо средний).

Итого, если вести расчет в больших числах (берем на 100 единиц товара), цифры получаются следующие: Суммарные расходы - 130 000 р. Цена продажи - 2340р. Итого предполагаемая чистая прибыль: (2340 \*100)\*70% - 130 000р. = 33800 р.

Выкуп невыкупленных в данном случае не учитываем.

- Хорошие, и большое количество лендингов у *m1-shop.ru.* Если берете чужие лендинги, смотри внимательно код на наличие чужих ссылок.
- Лендинг имеет ввиду больше конверсии, чем интернет-магазин. Если у Вас ИМ, то делайте на каждый товар или группу товаров отдельную страницу визитку.

### *<u>Novemy MyTarget</u>*

- 1. Рекламный инструмент крупнейшего в рунете холдинга Мейл.ру
- 2. Более 150 000 000 аудитории
- 3. Самая взрослая, адекватная и платежеспособная аудитория
- 4. Стабильный динамический рост
- 5. Максимальный и точный охват нужной ЦА

### Особенности таргетинга в **MT**

Взрослый рынок Портрет типичного пользователя:

Ж: Женщина 35 лет, мать, работает бухгалтером на предприятии.

М: 41 год, носит строгий костюм, работает зам. управляющего в строительной фирме Средняя зарплата: 40 000 рублей Хорошо идут товары понятные взрослой аудитории Самая покупающая аудитория

- MyTarget это основной ключ, чтобы достучаться до аудитории "Однокласники". Это платежеспособная взрослая аудитория.
- Правильно понять свою целевую аудиторию и настроиться именно на нее.

### Ниши для продвижения

- 1. Физические товары
- 2. Мобильные офферы
- 3. Знакомства, социальные проекты
- 4. Курсы, тренинги
- 5. Финансы (кредиты, займы и т.д.)
- **6. В2В сегмент**
- В MyTarget продвигать можно практически все, кроме брендов, копий и реплик.

## Для каких товаров **nodxodum MyTarget**

- 1. Для всех, кроме брендов, копий, реплик
- 2. Нельзя продавать «откровенные» товары
- 3. Бесполезные похуделки и им подобные

# Как найти лучший креатив

### 1. Создаем несколько объявлений

- 2. Тестируем
- 3. Оставляем лучшие
- Анализируем статистику <http://webmaster.mail.ru/querystat> Обращаем внимание, какой возраст интересуется данным товаром. Из всего создаем портрет ЦА (целевая аудитория).

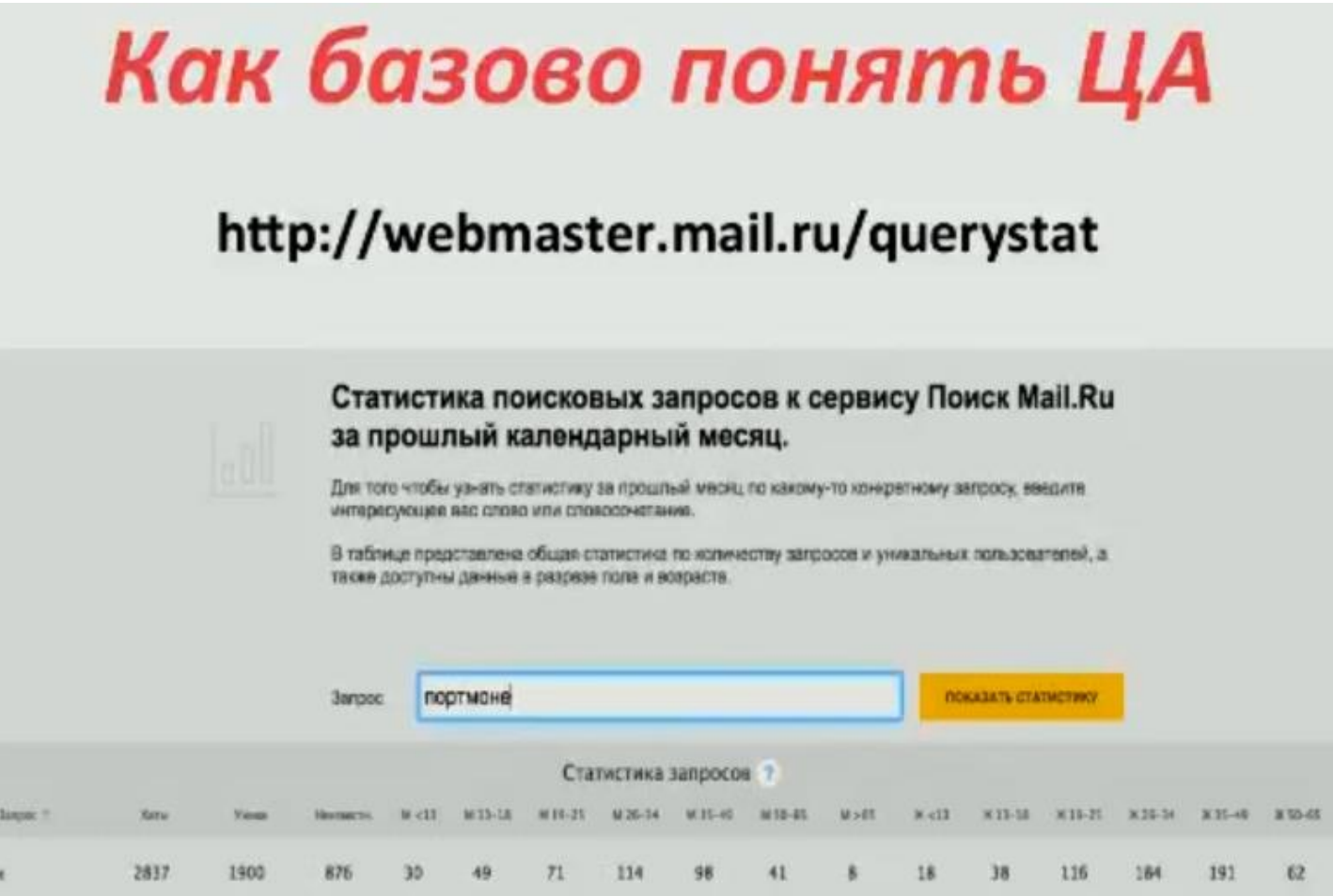

### Как тестировать товары

- 1. Определяем приблизительно ЦА (1 аудитория - 1 кампания)
- 2. Выбираем регионы
- 3. Выбираем 2 формата (веб и мобайл)
- 4. Сливаем 200-300 кликов докручиваем
- 5. Если заказов нет меняем ЦА
- Аудитории разделяем по компаниям, то есть под каждую аудиторию создаем свою компанию. Это поможет в дальнейшем для понимания, какая ЦА лучше конвертится.
- Рекомендовано ориентироваться на аудиторию мобаил, так как превалирующее большинство в интернете находятся с мобильных устройств. Также это стоит учитывать создавая (заказывая) лендинг. Луше делать адаптивный дизайн, рассчитанный на аудиторию разных устройств.
- *Очень важно:* реклама заканчивается там, где начинается лендинг. Даже при очень хорошей подборке ЦА, но, если у Вас плохой (неконвертящий) лендинг, человек уйдет. Также лендингом можно поднять конверсию просто изменив его старый дизайн, на новый. *Вообще рекомендовано* "не тырить" чужие дизайны, а создавать свои, но для проверенных и протестированных товаров - конверсия в разы выше.
- *Фишка:* используйте группы конкурентов себе в пользу. Соберите аудиторию подобных групп вКонтакте или в Одноклассниках и таргетируйтесь на неё.

### Как пополнять баланс

#### 1. Напрямую через кабинет MyTarget с НДС 18%

2. https://getuniq.me/

#### 3. Через агентские кабинеты ПП

Пополнять лучше через сервис [Getuniq.me -](https://getuniq.me/?ref=gtuit48g) выгодное пополнение баланса для рекламы (возврат средств, экономия на рекламе). То есть зачисляете к примеру, 1000р., а на балансе появляется 1100р!

## Настройка таргетинга

#### • Начинается с раздела «Аудитории»

### • Наиболее распространенные 3 варианта подбора аудитории

- 1. С помощью групп
- 2. Списка поисковых запросов
- 3. Интересы

### • Желательно использовать ретаргетинг, для этого нужно установить код счетчика на сайт

- Смысл настроек это ориентация (таргетинг) на конкретную целевую аудиторию (ЦА). Настроиться можно на:
	- Определенные группы Vk, Одноклассники
	- Поисковые запросы (то, что ищут люди в поисковой системе)
	- Интересы
- *Важно: чем лучше Вы настраиваетесь на ЦА, тем эффективнее Ваши результаты.* Можно настраиваться на аудиторию вообщем и сливать тонны трафика в пустую, а можно настроиться на конкретную ЦА и за те же деньги увеличить конверсию во много раз, а соответственно и прибыль.
- <http://vk.barkov.net/act.aspx> сервис подбора аудитории (бесплатный).
- *Ретаргетинг* показ объявлений людям, которые уже были на сайте. Для этого необходимо предварительно разместить код счетчик на сайте. И потом таргетироваться на эту аудиторию. Великая и полезная вещь.
- Платный сервис для ретагетинга *Церебро* собираем конкретных пользователей (по заранее заданным критериям - возраст, пол, гео, конкретные интересы, подписки, дружбы, знакомства и т.д. - очень большой спектр подбора).

## Как подбирать аудитории

#### 1. По группам

- Конкуренты
- Тематические паблики (publer)
- Все группы тематики

*Publer* - еще один мощный сервис анализатор по социальным и тизерным сетям [http://publer.wildo.ru/](http://publer.wildo.ru/p/su5kAPm) купон-скидка *-40%* - *Avito-Jonn22* - дает пожизненно 40% скидки.

## Как подбирать аудитории

#### 2. По поисковым запросам

- http://webmaster.mail.ru/querystat или wordstat.yandex.ru
- Импорт в txt
- Экспорт в списки поисковых запросов
- *Не стоит пренебрегать мощью поисковых систем. Там и только там находится теплая целевая аудитория. А сервис MyTarget поможет Вам с ней встретиться!!!*
- <https://wordstat.yandex.ru/> подбор поисковых запросов Яндекс.
- Yandex Wordstat Assistant полезный плагин, расширение для браузеров.
- <http://webmaster.mail.ru/querystat> статистика поисковых запросов к сервису Поиск Mail.Ru.
- <https://adwords.google.com/KeywordPlanner> ключевые слова в Google.

### Как подбирать аудитории

- $3.$ По интересам
- Сначала несколько подходящих  $\bullet$
- После этого делим РК по конкретному . интересу для выявления наиболее подходящих

# Создание кампании

#### Что рекламируем?

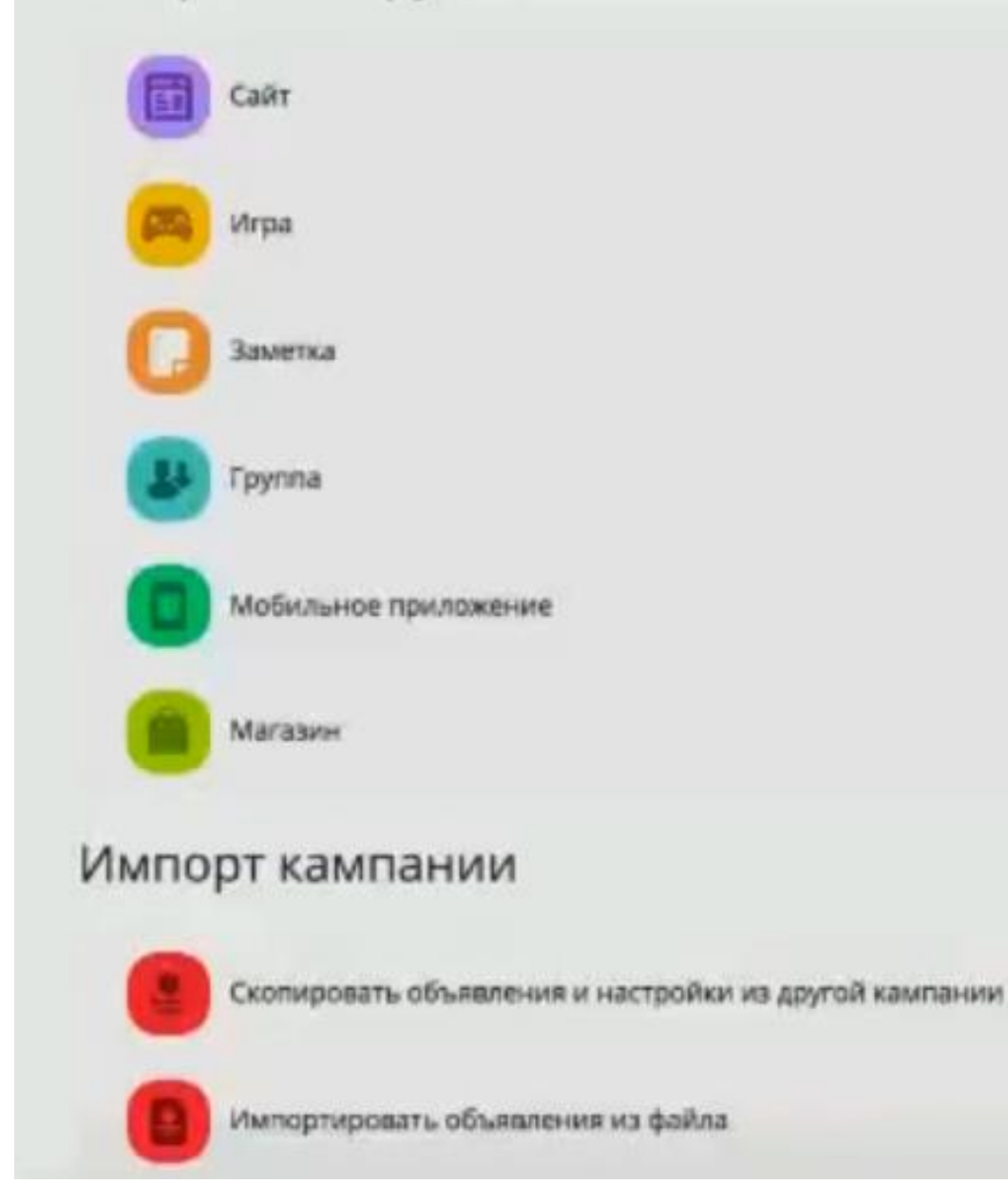

Создаем компанию, выбираем что будем рекламировать.

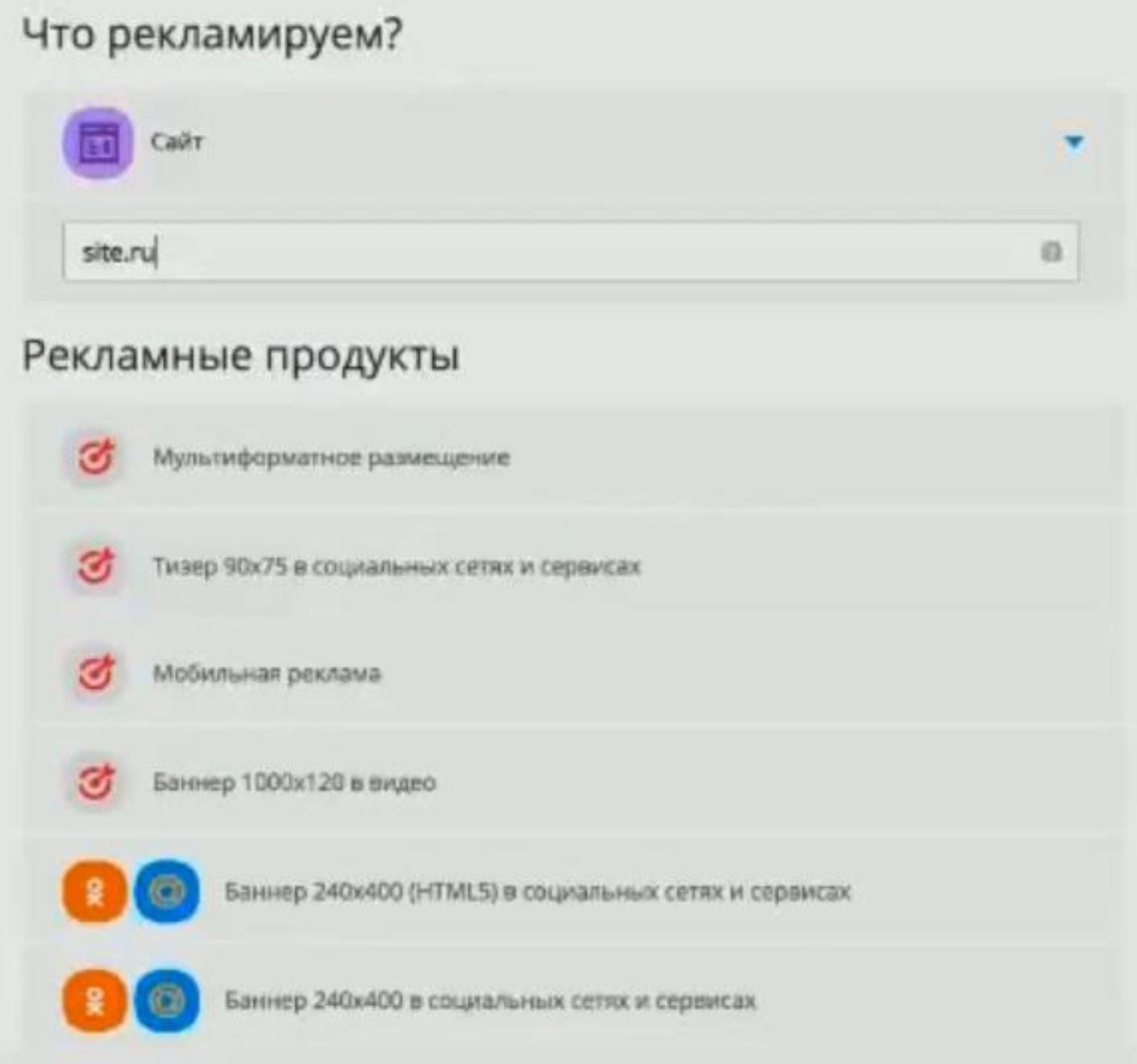

- *Фишка:* Publer очень хорош для поиска креативов, контента для своих объявлений, но также Publer "палит" и Вами созданные объявления и креативы. Но, на данный момент в Publer нет креативов 240\*400. Т.е. создавая сейчас такой креатив, Вы можете быть уверенны, что будете единственны в своем роде.
- По опыту мультиформатное размещение не дает желаемого результата пока не использовать.
- Самое актуально 1080\*607 мобаил. Но опять же все нужно тестировать.

# Самые актуальные форматы баннеров

### 1. 1080х607 мобайл

#### 2.90x75

### 3.240x400

### 4. Мультиформатное размещение

Средние CTR (click-through rate - показатель кликабельности) по форматам:

- 1080\*607 от 0,5 (средний 0,8)
- 90\*75 от 0,03 (средний 0,045)
- 240\*400 от 0,1 (средний 0,5)
- Мультиформат
- На эти цифры стоит ориентироваться, если цифры меньше что-то меняем (ставку повышаем, картинку меняем, объявление перерабатываем). Если зашкаливает, то чтобы не переплачивать ставку нужно понижать.
- Алгоритм, чтобы пройти модерацию, если не пропускают (например, на часы реплики):

## Как пройти модерацию

- 1. Убираем все «плохое» с сайта
- 2. Проходим модерацию
- 3. Импортируем кампанию
- 4. Модерация пройдет автоматом
- 5. Удаляем первую кампанию
- 6. Для новой кампании меняем сайт
- Также можно заменой картинки, заменой сайта на хостинге.
- Сервис https://www.cpatracker.ru/ для перенаправления трафика.

### Макросы и как их использовать

- $({age})$   $$
- {{campaign id}} кампания
- {{banner\_id}} тизер
- {{countdown}} время до конца работы кампании
- ${$ {<code>gender}} \text{non}
- 

https://yadi.sk/i/ K\_PoG4Fyqn5Ym

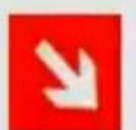

Для {{age}}-летних скидка 50%! sale-brand.com.ua

Если тебе {{age}}, гарантировано получи скидку на мужское портмоне Baellerry. Поспеши

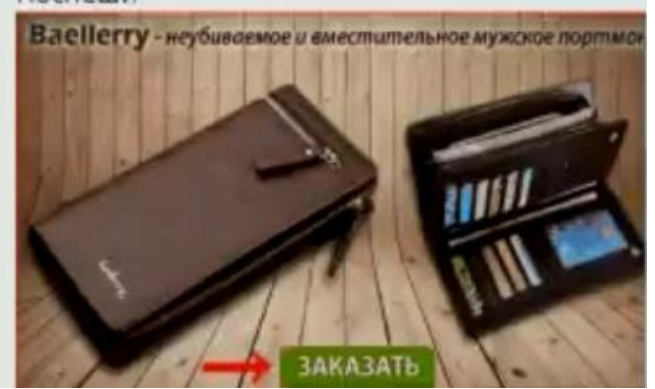

- Макросы при настройке рекомендовано к применению, подстройка.
- https://yadi.sk/i/K PoG4Fyqn5Ym таблица по регионам.
- http://adpump.ru/ генерация UTM.

## Utm метки

- adpump.ru
- utm source=target&utm medium= cpc&utm\_campaign={{campaign\_id}} &utm\_content={{banner\_id}} &utm\_term={{geo}}.{{gender}}.{{age}}

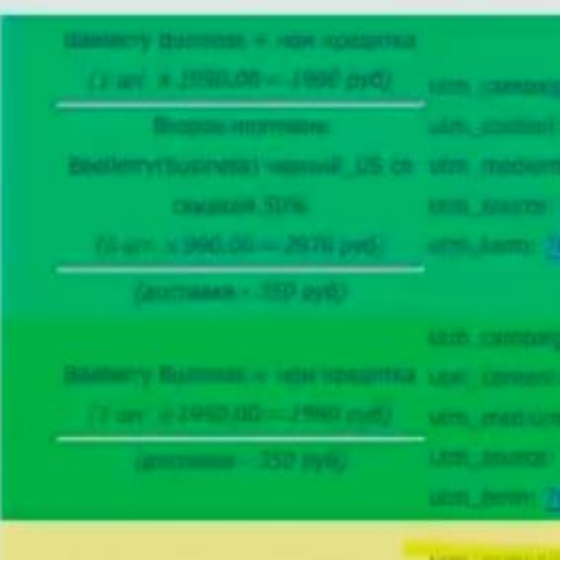

- Для информации, из опыта по возрасту хорошо показал себя возраст 27-35 лет. Самый высокий выкуп у возраста - 34 года.
- Обязательно прописывайте в UTM на кого таргетируетесь и чем, особенно важны гео, пол и возраст.

Что хорошо работает

- 1. Товар крупным планом
- 2. Девушки
- 3. Графические изображения
- В ленте рекламные баннеры  $\Delta$
- 5. День рождения

Для создания объявлений использовать слова крючки:

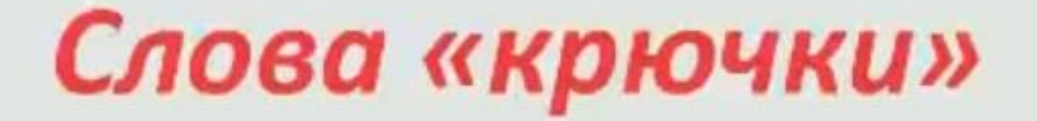

- Материальная выгода: скидка, распродажа, акция, дешево, бесплатно, спец. предложение

- Ценность: научим, расскажем как, узнайте

- Испытай удачу: получите, заберите, выиграйте, конкурс, розыгрыш

#### Практика на примерах

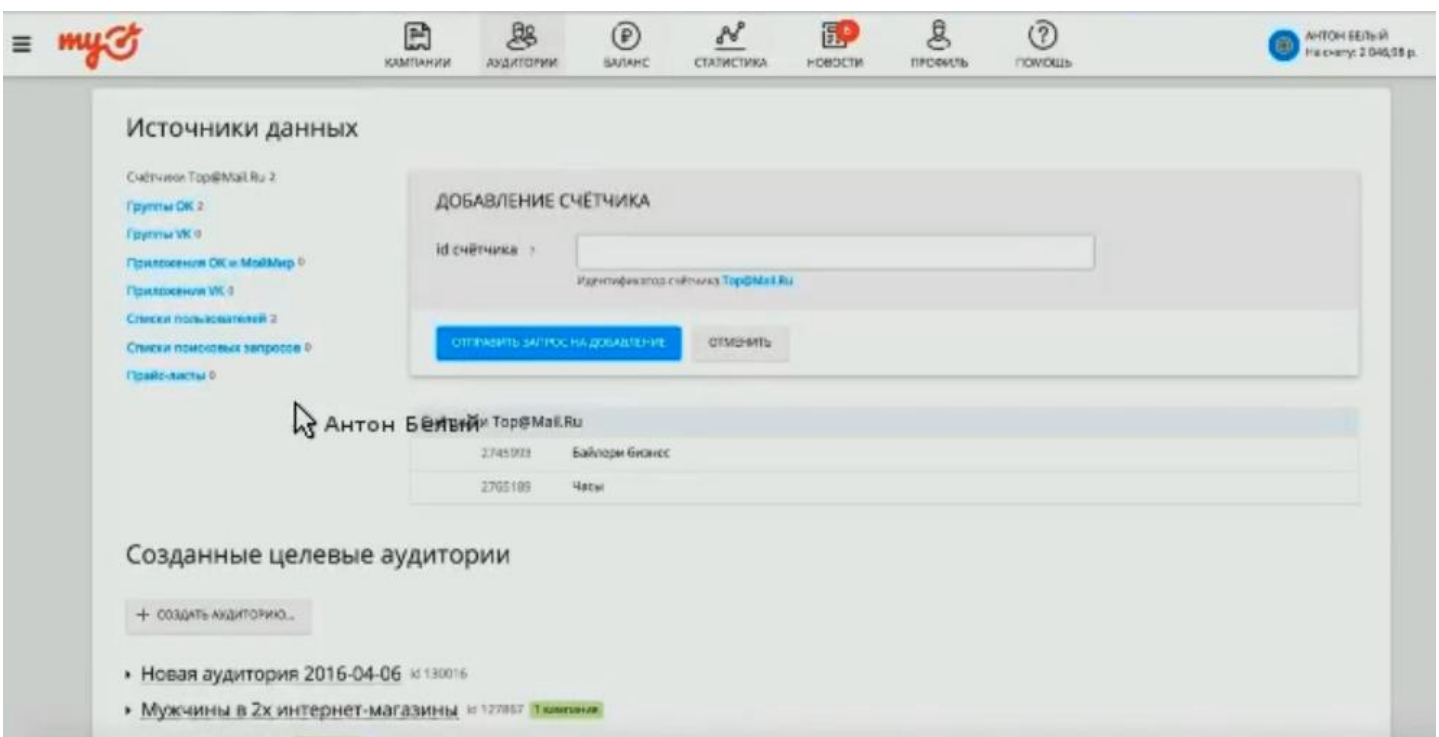

- MyTerget более целесообразен для соц.сети Одноклассники.
- Заходим в Одноклассники и ищем группы в которых предполагаемо сидит наша целевая аудитория. Более продуктивно искать эти группы через сервис Publer, там можно сразу оценить группу по критериям, аудитории, плотности, полу. Найденные группы вставляем в "Источник данных" в MyTarget.

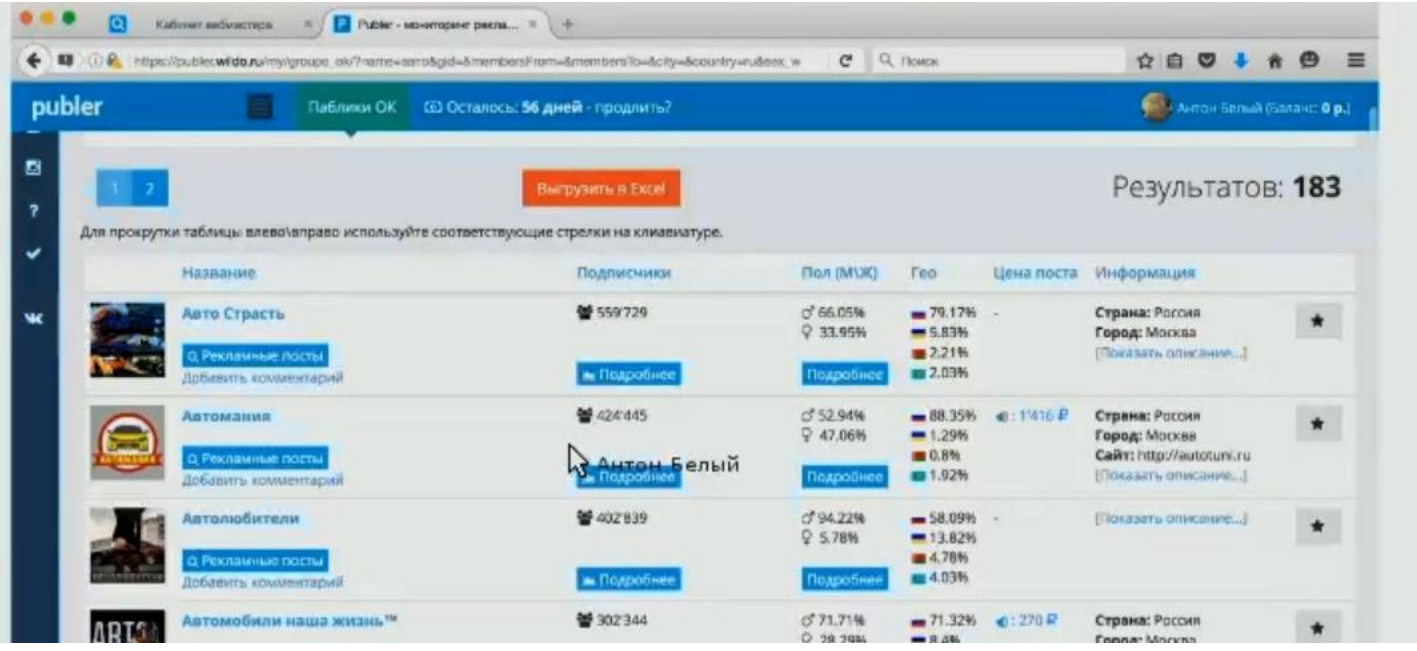

 Далее определяемся с аудиторией - например, Вам нужны все люди всех сообществ, которые Вы нашли и внесли в список ранее. Либо (чтобы более сузить ЦА), можно задать критерии, по которым будут выбраны только те, которые состоят одновременно в нескольких группах (более целевую исключив случайных).

![](_page_17_Picture_52.jpeg)

Галочку "расширить охват на другие устройства" оставляем.

![](_page_18_Picture_39.jpeg)

Загружаем, если есть, предварительно собранные списки id.

![](_page_18_Picture_40.jpeg)

• Все группы тематики «Авто и мото» и 130906

• Аудитория ОК (группы) = 130905

- Списки поисковых запросов собираем через сервисы Яндекса и Гугла.
- После того, как определились непосредственно с теми, кому будете показывать рекламу переходим к созданию рекламного объявления и выбору конкретных параметров.

![](_page_19_Picture_67.jpeg)

Выбираем формат, пишем текст, заголовок. Создаем ссылку в <http://adpump.ru/> Ссылка вида:

\_http://site.com/?utm\_source=targetmail&utm\_medium=cpc&utm\_campaign={{campaign\_id}}&ut m\_content={{banner\_id}}&utm\_term={{geo}}.{{gender}}.{{age}}

где, либо сами прописываем свои параметры, либо система сама создать автоматически метки по заданным параметрам.

- Далее идут более тонкие настройки, такие как, женат холост, время показа (ночь-день, по часам). Определяемся и ставим соответствующие галочки.
- Из опыта, в отличие от Vk, в MyTarget лучше ставить за оплата клики.

![](_page_19_Picture_6.jpeg)

Важно, ограничение по бюджетам, чтобы не слить все деньги сразу - контролируем этот параметр.

![](_page_20_Picture_48.jpeg)

 Рекомендация по стратегии - поставить максимальное число кликов, но ценник снизить (по ситуации повышать ценник и сумму бюджета, если это необходимо). Стратегия - "минимальный расход" - данная настройка туго и очень медленно показывает объявления.

![](_page_20_Picture_49.jpeg)

- По ценам мобильная реклама дешевле. Но эффективнее, из опыта 8 из 10 заказов идет с мобильных устройств. *Люди живут в мобильном телефоне.*
- *ВАЖНО***:** от демпинга ничего не меняется, ни выкуп, ни лояльность покупателей. Только уменьшается прибыль и добавляется геморой! Не стоит демпинговать в любом случае. Лучше найти другой товар, и продавая получать хорошую маржу, чем работать, чтобы поработать, да еще и в минус.

![](_page_21_Picture_3.jpeg)

![](_page_22_Picture_7.jpeg)

*Для заметок*

![](_page_23_Picture_0.jpeg)